## **Appendice B : Feuille de calcul du budget**

Veuillez remplir les deux feuilles de calcul du budget ci-après ; dans le Tableau 1, estimez l'enveloppe budgétaire pour chacun des six domaines de services ainsi que tout autre coût et, dans le Tableau 2, estimez l'enveloppe budgétaire par catégories de dépenses standards et par trimestre pour que le total général (dans la case verte) indique le montant total reçu par le candidat dans le cadre d'une sous-traitance avec IntraHealth International (en supposant que le calendrier dans Appendice C ou un calendrier différent est soumis par le candidat). **Les deux tableaux sont intentionnellement redondants et le montant dans les cases vertes devrait être le même dans les deux tableaux.**

Dans le Tableau 1, ventilez le financement général pour chaque gamme de services selon les catégories indiquées. Pour les coûts pouvant s'appliquer à plusieurs gammes de services ou trimestres, amortissez ces coûts en conséquence. Si vous pensez qu'une catégorisation ou organisation différente illustrera mieux votre plan, veuillez ajouter ces informations. Pour les détails additionnels, veuillez inclure des notes en utilisant les commentaires dans le suivi des modifications ou les notes figurant en bas des pages.

Nous utiliserons cette feuille de calcul de haut niveau pour évaluer les plans.

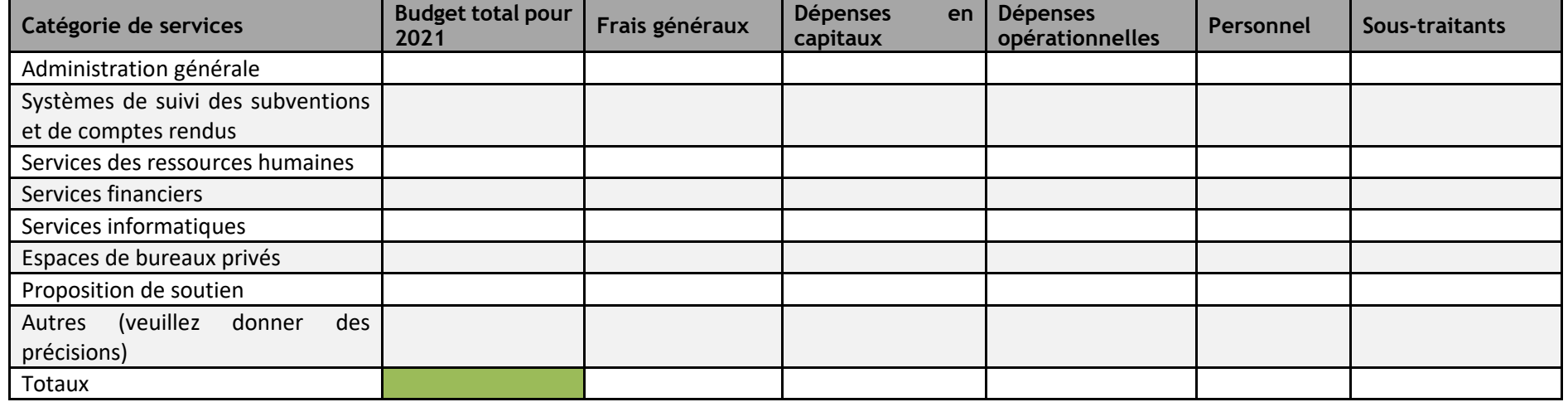

Tableau 1 : Estimations budgétaires par gamme de services

Dans le Tableau 2, ventilez le financement général par catégories (standard) données par trimestre, en supposant que le calendrier dans Appendice C ou un calendrier différent est soumis par le candidat. Pour chaque catégorie, veuillez inclure les coûts importants comme alinéas et regroupez aussi les dépenses moindres sous « autres ». Pour les coûts pouvant s'appliquer à de multiples trimestres, amortissez ces coûts en conséquence. N'hésitez pas à ajouter des lignes supplémentaires pour les alinéas dans toutes les catégories de dépenses. Pour les détails additionnels, veuillez inclure des notes en utilisant les commentaires dans le suivi des modifications ou les notes figurant en bas des pages

Nous utiliserons cette feuille de calcul pour évaluer les activités, effectifs et autres formes de soutien prévus par le candidat.

| Catégorie de dépense                      | <b>Budget total pour 2021</b> | T1 2021 | T2 2021 | T3 2021 | T4 2021 |
|-------------------------------------------|-------------------------------|---------|---------|---------|---------|
| Salaires, impôts sur les salaires et      |                               |         |         |         |         |
| avantages sociaux                         |                               |         |         |         |         |
| 1.                                        |                               |         |         |         |         |
| 2.                                        |                               |         |         |         |         |
| Autres services professionnels            |                               |         |         |         |         |
| 1.                                        |                               |         |         |         |         |
| 2.                                        |                               |         |         |         |         |
| Déplacements                              |                               |         |         |         |         |
| 1.                                        |                               |         |         |         |         |
| 2.                                        |                               |         |         |         |         |
| Conférences et réunions                   |                               |         |         |         |         |
| 1.                                        |                               |         |         |         |         |
| 2.                                        |                               |         |         |         |         |
| octrois faits à<br>d'autres<br>Nouveaux   |                               |         |         |         |         |
| organisations                             |                               |         |         |         |         |
| 1.                                        |                               |         |         |         |         |
| matériel<br>de<br>(équipements,<br>Autres |                               |         |         |         |         |
| bureau, etc.)                             |                               |         |         |         |         |
| Frais généraux                            |                               |         |         |         |         |
| Autres (veuillez donner des précisions)   |                               |         |         |         |         |
| Total                                     |                               |         |         |         |         |

**Tableau 2 : Estimations budgétaires par catégorie de dépense et selon le calendrier**